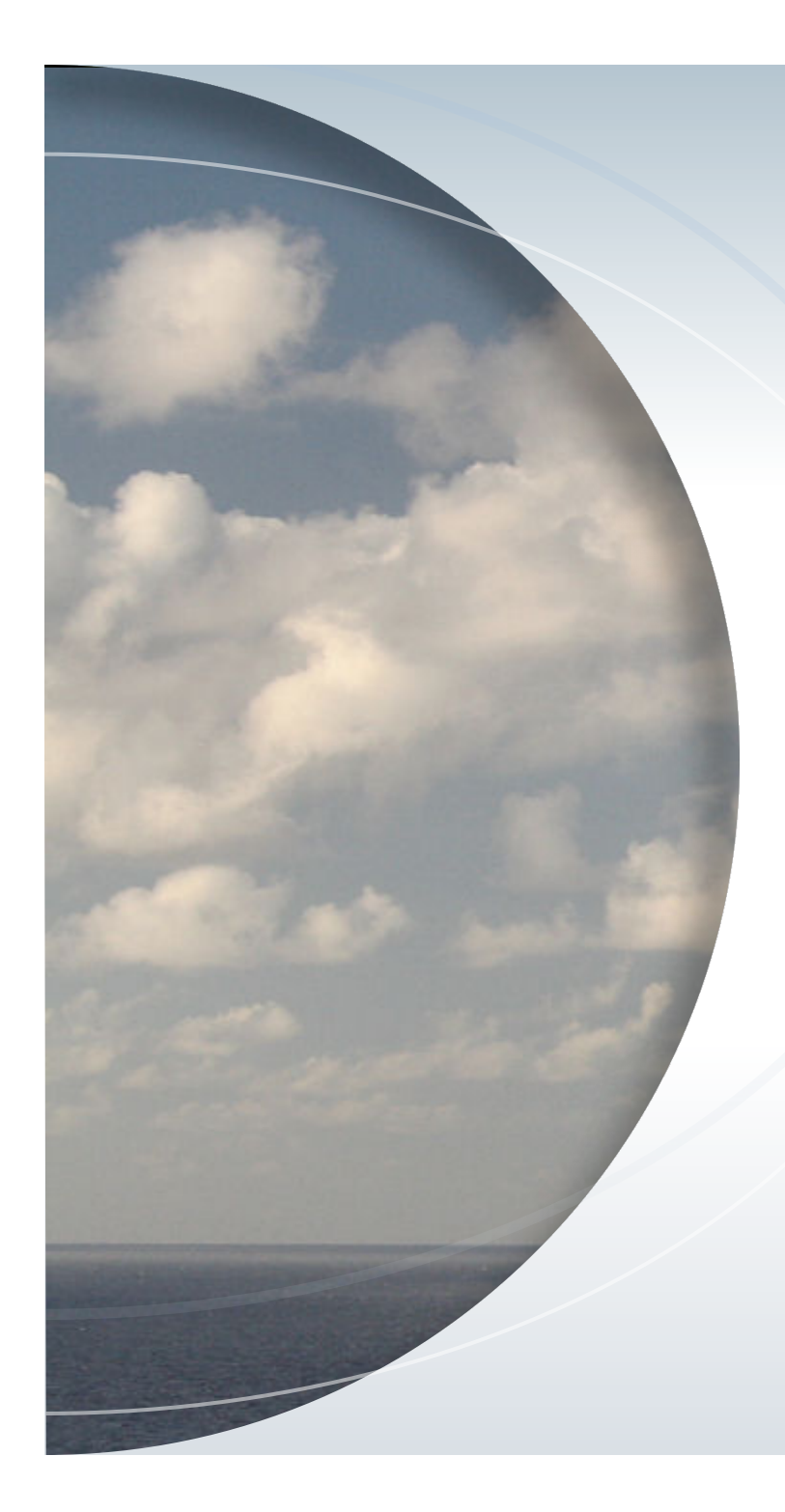

Vessel.js A web-based ship design library

Elias Hasle, M.Sc. student in Simulation & Visualization, and associated with Ship Design and Operation Lab, NTNU in Ålesund.

### Overview

- What is Vessel.js?
- Why Javascript?
- Demonstrations
- Paths forward
- Summary

### What is Vessel.js?

- An open and collaborative ship design object-oriented library *(Gaspar, 2018)*
- A work in progress, living on Github.
- Core classes that model sea-borne vessels with hull, parts and functionality, and perform calculations on the model

### What is Vessel.js?

- Ship specifications are in a straightforward and extensible JSON format
- The main parts of the library are packaged in a single JS file without dependencies.
- The project aims to include a rich set of tools for manipulating, simulating and visualizing vessels.

### Example calculations

- Input the outer hull surface as a table of transverse offsets, along with main dimensions and draft (how deep the ship sinks while floating).
- Output includes LCF, TCF, Awp, Ixwp, Iywp, BMt, BMI, Cwp, LWL, BWL, Ap, Cp, Vs, Cb, Cm, As, Cv, LCB and KB. (More than just a bunch of letters, if you ask a maritime engineer.)

# Why Javascript?

- Web standard that lives «forever» through backwards-compatible browsers.
- Portable, open access and open source by default
	- Enables reproducible experiments and calculations, demonstrated by interactive web applications to a wider public.
- Huge developer community and software «ecosystem» to build upon.

# Why Javascript?

- Performance. Really? Generally, yes!
- Javascript (1995) was slow a long time ago.
- Google's V8 Javascript engine with JIT compilation (2008)
- The heaviest computations can be offloaded to WebGL (2011) and WebAssembly (2017), and web workers (2008?) can exploit multiple cores.
- The game industry helps drive technology.
- See *Gaspar*, 2017.

### Demonstrations

- Inspect ship in  $3D<sup>1</sup>$
- Orthographic deck views
- Multiple ships in configurable ocean <sup>2</sup>
- See more examples on https://shiplab.github.io/vesseljs/examples/<sup>3</sup>
- 1: Block data by Killian Ledain, based on Ulstein vessel PX121. Hull data (not PX121) by Jefferson Flor.
- 2: Not physically based motion.
- 3: The examples use Three.js for graphics and dat.GUI for GUI.

### Scientific calculations by Icaro Fonseca

### Input from an interactive web form (excerpt here)

### Visualization

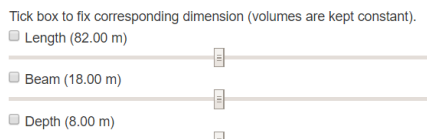

**Propeller Specifications** Read more about propeller specifications here. Velg filer Ingen fil valgt · wag\_4b\_0.55a\_1.2p.json

### Simulate

Every combination of scaled ship, propeller and power plant specifications will be simulated. It may take some minutes to perform all the simulations. Simulate

Weight Scaling and Simulation

simulated ship specifications.

Velg filer Ingen fil valgt

• powerPlant1.ison

**Power Plant Specifications** 

Read more about power plant specifications here

they also remain constant. Read more about ship objects here.

The algorithm will fix the beam at base value, loop through the length

### Output is several graphs with simulation results

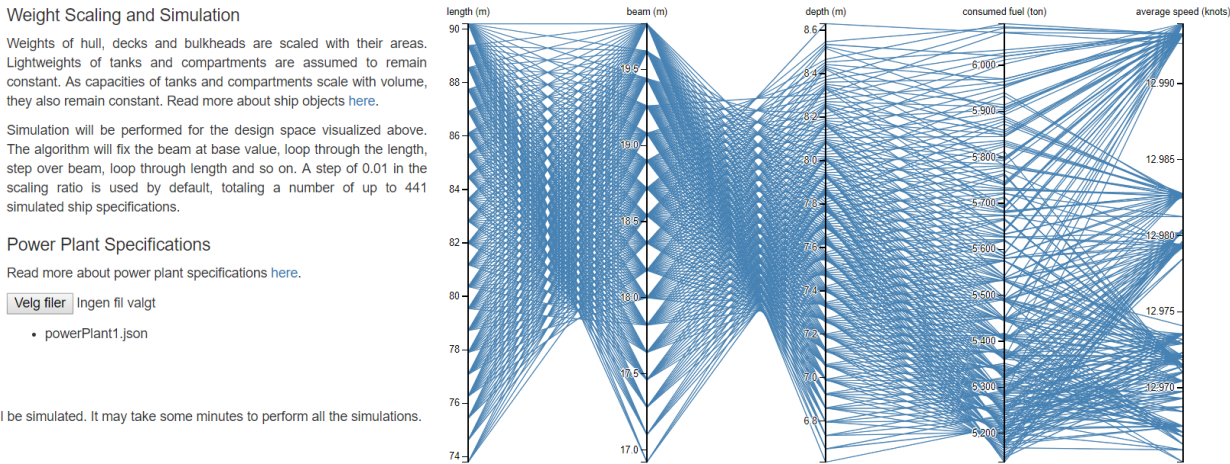

Part of Ícaro Fonseca's Master project (Fonseca et al., 2018). Try the apps on https://icarofonseca.github.io/marsim/examples

## Some possible paths forward

- More different hull parameterizations
- Specification of structural components
- Richer specification of functionality
- Standardized and better integration between model, simulations and visualization
- Visual editors for hull and objects.
- Advanced simulations with onboard equipment
- Automated design optimization

### Conclusions

- Vessel. is aspires to become an open ship design platform.
- Javascript is great for science, engineering, education and communication.
- Follow web page on https://shiplab.github.io/vesseljs for new demonstrations.

## References

• Gaspar, H. M. 

*Vessel.js: An open and collaborative ship design object-oriented library*. IMDC, 2018. Helsinki, Finland. 

• Gaspar, H. M.

JavaScript Applied to Maritime Design and Engineering. COMPIT, 2017. Cardiff, UK

• Fonseca, I. A.; Gaspar, H. M.; Ryan, C. F.; Thomas, G. A. 

**An Open and Collaborative Object-Oriented Taxonomy for Simulation of Marine Operations.**  $\overline{O}$ 

### Contribute

- The project is hosted on https://github.com/shiplab/vesseljs
- Don't hesitate to contact me or the project supervisor with questions or feedback.

### **Elias Hasle** Master student in Simulation & Visualization at the Department of ICT and Natural Sciences E-mail: eliash@stud.ntnu.no, Phone: +47 90 17 11 96 (and I am here now)

**Henrique Gaspar** Associate professor at the Department of Ocean Operations and Civil Engineering E-mail: henrique.gaspar@ntnu.no Phone: +47 70 16 12 47